### A LAT<sub>E</sub>X Tutorial

David Wagner U.C. Berkeley daw@cs.berkeley.edu

# Why LAT<sub>E</sub>X?

- Best way to typeset mathematics (vastly better than MS-Word)
- Most popular typesetting system among computer scientists
- Can be used to produce beautiful output

## How to use LAT<sub>E</sub>X?

- 1. Create hw1.tex with your favorite text editor.
- 2. Compile: pdflatex hw1.tex This produces hw1.pdf.
- 3. View: acroread hw1.pdf

## How to use LAT<sub>E</sub>X?

- 1. Create hw1.tex with your favorite text editor.
- 2. Compile: pdflatex hw1.tex This produces hw1.pdf.
- 3. Fix syntax errors, and go back to step 2.
- 4. View: acroread hw1.pdf
- 5. Fix typesetting errors, and go back to step 2.

### Sample document

\documentclass{article}

\begin{document}

Hello, world!

\end{document}

Input:

Output: Hello, world!

### Sample document

From here on in, I'll omit the  $\downarrow$  document class {...}, \begin{document} and \end{document}. Thus:

Input: Hello, world!

Output: Hello, world!

## Paragraphs

```
Line breaks in latex source
are irrelevant, except that
blank lines indicate the start
of a new paragraph.
```

```
See how this
```

```
works?
```
Line breaks in latex source are irrelevant, except that blank lines indicate the start of a new paragraph.

See how this works?

#### **Commands**

Commands use a backslash. Arguments are indicated with curly braces.

Let's try some \emph{italized} text.

Commands use a backslash. Arguments are indicated with curly braces.

Let's try some *italized* text.

#### **Mathematics**

In-line mathematics is enclosed within dollar signs.

\$3-2=1\$ looks better than 3-2=1.

 $$12x+5 > y$$  looks better than  $12x+5 > y$ .

In-line mathematics is enclosed within dollar signs.

 $3-2=1$  looks better than  $3-2=1$ .

 $12x+5 > y$  looks better than  $12x+5$  *i*, *y*.

### **Superscripts**

Squaring: \$xˆ2\$. Higher powers: \$xˆn\$. Or:  $\zeta(2n+1)^3$  =  $8n^3 + 12n^2 + 6n + 1\zeta$ .

Squaring:  $x^2$ . Higher powers:  $x^n$ . Or:  $(2n+1)^3$  =  $8n^3 + 12n^2 + 6n + 1$ .

### **Superscripts**

Warning: If you have more than one character in the exponent, you must use curly braces for grouping. Correct: \$xˆ{2n}\$. Wrong: \$xˆ2n\$.

Warning: If you have more than one character in the exponent, you must use curly braces for grouping. Correct:  $x^{2n}$ . Wrong:  $x^2n$ .

### **Subscripts**

```
Index: \frac{5x_i}{9} and \frac{2x_i}{9} + 1$.
Beware: curly braces needed for grouping,
as before.
Correct: $x_{2j+1}$. Wrong: $x_2j+1$.
```

```
Index: x_i and 2x_i + 1.
```
Beware: curly braces needed for grouping, as before. Correct:  $x_{2j+1}$ . Wrong:  $x_2j+1$ .

## **Equations**

\$1+1 = 2\$. \$x \not= y\$. \$5 < 6\$. \$5 \le 7\$. \$5 \ge 0\$. \$x \in S\$. \$y \not\in S\$. \$S \subseteq T\$.

$$
1+1=2. x \neq y.
$$
  
\n
$$
5 < 6. 5 \le 7. 5 \ge 0.
$$
  
\n
$$
x \in S. y \notin S. S \subseteq T.
$$

Logic

\$\neg P\$. \$P \lor Q\$. \$R \land S\$. \$T \implies U\$. \$P \lor P \equiv P\$. I claim that \$\forall x\in S . P(x)\$. Moreover, \$\exists x\in S . Q(x)\$.

¬*P*. *P*∨*Q*. *R*∧*S*.  $T \implies U \cdot P \vee P \equiv P$ . I claim that ∀*x* ∈ *S*.*P*(*x*). Moreover, ∃*x* ∈ *S*.*Q*(*x*).

### Some examples

Consider any integer \$n>2\$. Then the equation  $sx^n + y^n = z^n$ n\$ has no solutions for \$x,y,z\$ in the integers.

Consider any integer  $n > 2$ . Then the equation  $x^n +$  $y^n = z^n$  has no solutions for *x*, *y*, *z* in the integers.

### Some examples

 $Define$   $$f(1) = 1$$ ,  $$f(n) = f(3n+1)$$ \$ if \$n\$ is odd, and  $$f(n) = f(n/2)$$  if  $$n$$  is even. Collatz conjectured that \$f(n)\$ always terminates and returns 1.

Define  $f(1) = 1$ ,  $f(n) = f(3n + 1)$  if *n* is odd, and  $f(n) = f(n/2)$  if *n* is even. Collatz conjectured that  $f(n)$  always terminates and returns 1.

## Displayed equations

Sometimes you want an equation on its own line, like this:  $\[\ \{ (x-3)^2 \} \qquad 0. \ \]\]$ 

Sometimes you want an equation on its own line, like this:

 $(x-3)^2$  ≥ 0.

#### Sums, products, and fractions

$$
\begin{array}{|l|l|}\n \hline \text{Useful:}\\ \hline \setminus [1^2 + 2^2 + \ldots + n^2] \\ = \sum_{i=1}^n i^2\\ \hline \setminus \text{frac}[n(n+1)(2n+1)]^{6}.\\ \hline \setminus [n! = \prod_{i=1}^n n j. \ \bigr)\n\end{array}
$$

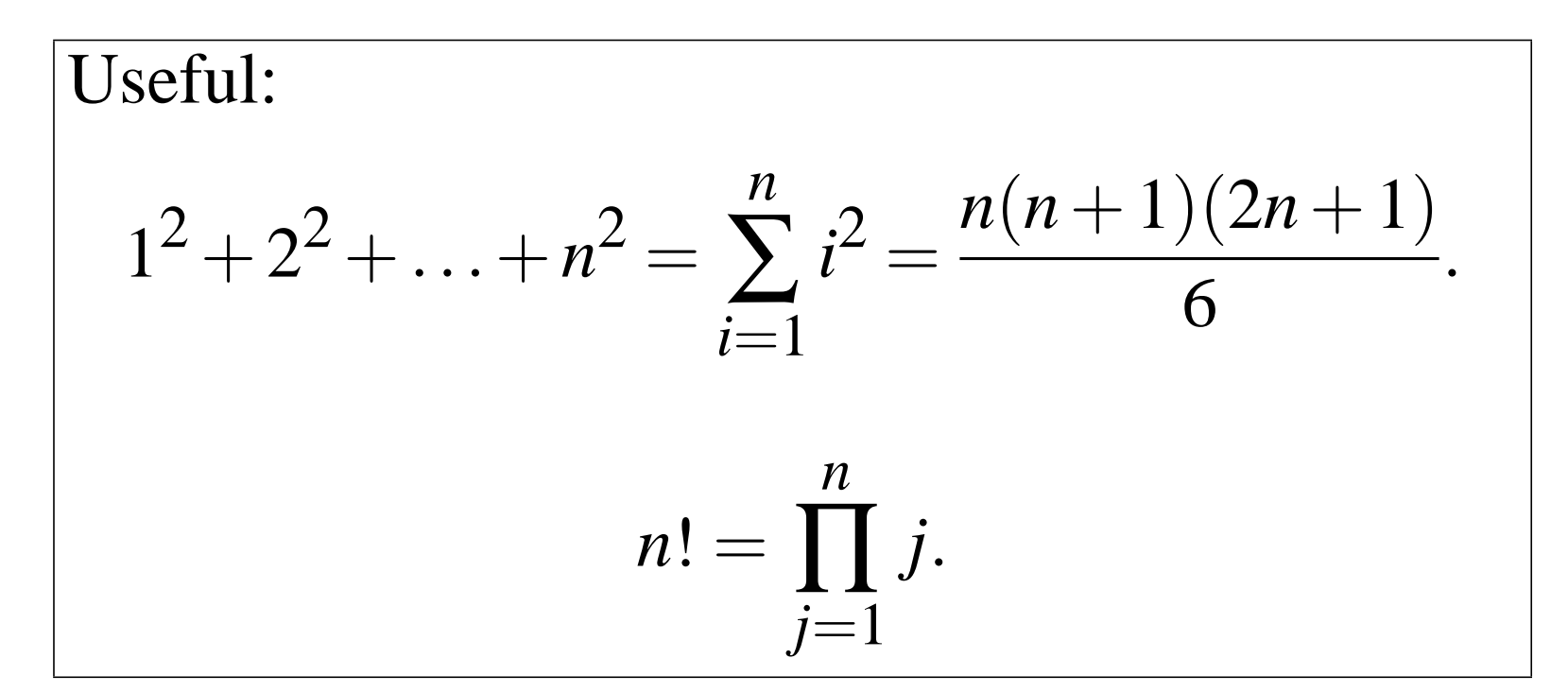

### **Environments**

```
\begin{quote}
```
Q: How many Stanford students does it take

```
to screw in a light bulb?
```

```
A: One, dude.
```

```
\end{quote}
```
Q: How many Stanford students does it take to screw in a light bulb?

```
A: One, dude.
```
#### **Environments**

```
\begin{verbatim}
```
Q: How many professors does it take to screw in a light bulb?

A: Only one, but they get three tech. reports out of it.

\end{verbatim}

Q: How many professors does it take to screw in a light bulb? A: Only one, but they get three tech. reports out of it.

### **Environments**

```
\begin{center}
Q: How many slides does it take
until we get to a joke that is
actually funny?
A: $\infty$.
\end{center}
```
Q: How many slides does it take until we get to a joke that is actually funny?

A:  $\infty$ .

#### Lists

```
How do you catch a blue elephant?
\begin{itemize}
\item With a blue elephant net, of course.
\item But it better be an awfully big net.
\end{itemize}
```
How do you catch a blue elephant?

- Use a blue elephant net, of course.
- But it better be an awfully big net.

### Numbered lists

```
How do you catch a red elephant?
\begin{enumerate}
\item Hold his nose until he turns blue.
\item Then use a blue elephant net.
\end{enumerate}
```
How do you catch a red elephant?

- 1. Hold his nose until he turns blue.
- 2. Then use a blue elephant net.

### Multi-line equations

$$
\begin{array}{|l|}\n\hline\n\text{begin}\n\text{begin}\n\text{begin}\n\text{begin}\n\text{figure}\n} \end{array} \\
\hline\n(x-y)(x+y) & \&= x^2 - y^2 \\
\hline\n\text{for } x^2 - 9 + 9 - y^2 \\
\hline\n\text{for } x = x^2 - 9 + 9 - y^2 \\
\hline\n\text{for } x = 3 \text{ and } x = 3\n\end{array}\n\end{array}
$$

$$
(x - y)(x + y) = x2 - y2
$$
  
= x<sup>2</sup> - 9 + 9 - y<sup>2</sup>  
= (x - 3)(x + 3) + (3 - y)(3 + y)

### Equations with justifications

\begin{align\*} f(n) &= f(n-1) + n \tag{by defn of \$f\$}\\ &= (n-1)n/2 + n \tag{by inductive hyp}\\ &= n(n+1)/2 \tag{simple algebra}\\ \end{align\*}

$$
f(n) = f(n-1) + n
$$
 (by defn of f)  
=  $(n-1)n/2 + n$  (by inductive hyp)  
=  $n(n+1)/2$  (simple algebra)

### Theorems and proofs

\begin{theorem} A ham sandwich is better than good sex.  $\end{}$  (theorem) \begin{proof} A ham sandwich is better than nothing. Also, nothing is better than good sex. The result follows by transitivity.  $\end{preccurlyeq}$ 

**Theorem 1.** A ham sandwich is better than good sex.

Proof. A ham sandwich is better than nothing. Also, nothing is better than good sex. The result follows by transitivity.

### **Tables**

\begin{tabular}{|c|c||c|} \hline  $$P$ & $6$Q$ & $6$P \ (lor \ Q$)$ \hline T &T &T\\ T &F &T\\ F &T &T\\ F &F &F\\ \hline \end{tabular}

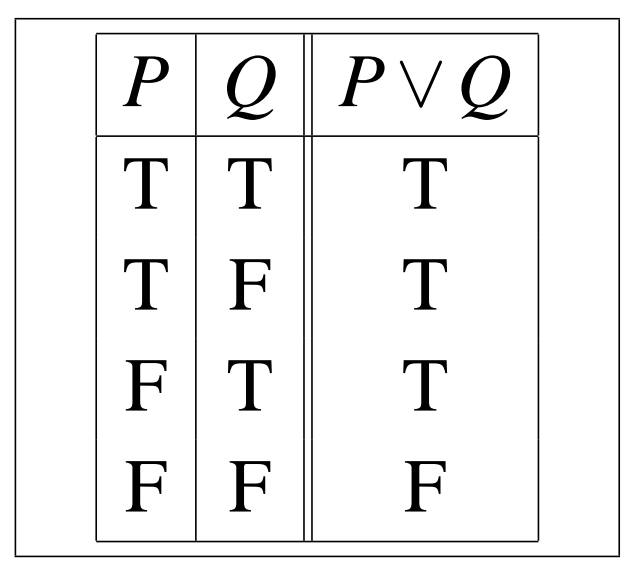

#### Pitfalls

Beware: Some characters are special, and can't be used from within text mode. This includes  $\frac{1}{8}$ \$#&\_{} <> ~^.

Many of them can be produced by prepending a backslash. For instance, 55% is produced by typing "55\%", and  $\{1,2,3\}$  by "\$\ $\{1,2,3\}$ , 2, 3\ $\}$ \$".

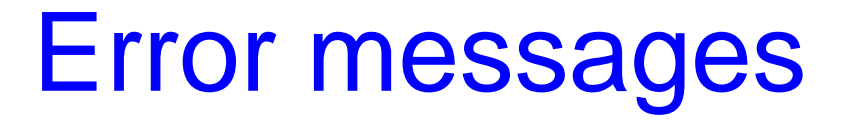

Since  $x^2=15$ , we know  $5x=15$  or  $5x=-15$ .

```
This is TeX, Version 3.14159 (Web2C 7.3.1)
...
! Missing $ inserted.
<inserted text>
                   \boldsymbol{\zeta}l.25 Since xˆ
                2=15, we know 5x=15 or 5x=-15.
?
```
Type "h" for help, then " $x$ " to exit. Next, go look at line 25 of the source document.  $\angle A$ <sub>F</sub>X is telling you that there is a "\$" missing somewhere near there.

### Summary

LATEX is cool stuff. Give it a try.

We'll have resources posted on the web page.

And ask us if you have questions.